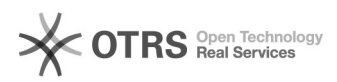

## Bestellübersicht Magento: Drittmodule nach magnalister Installation beeinträchtigt

14.05.2024 11:28:51

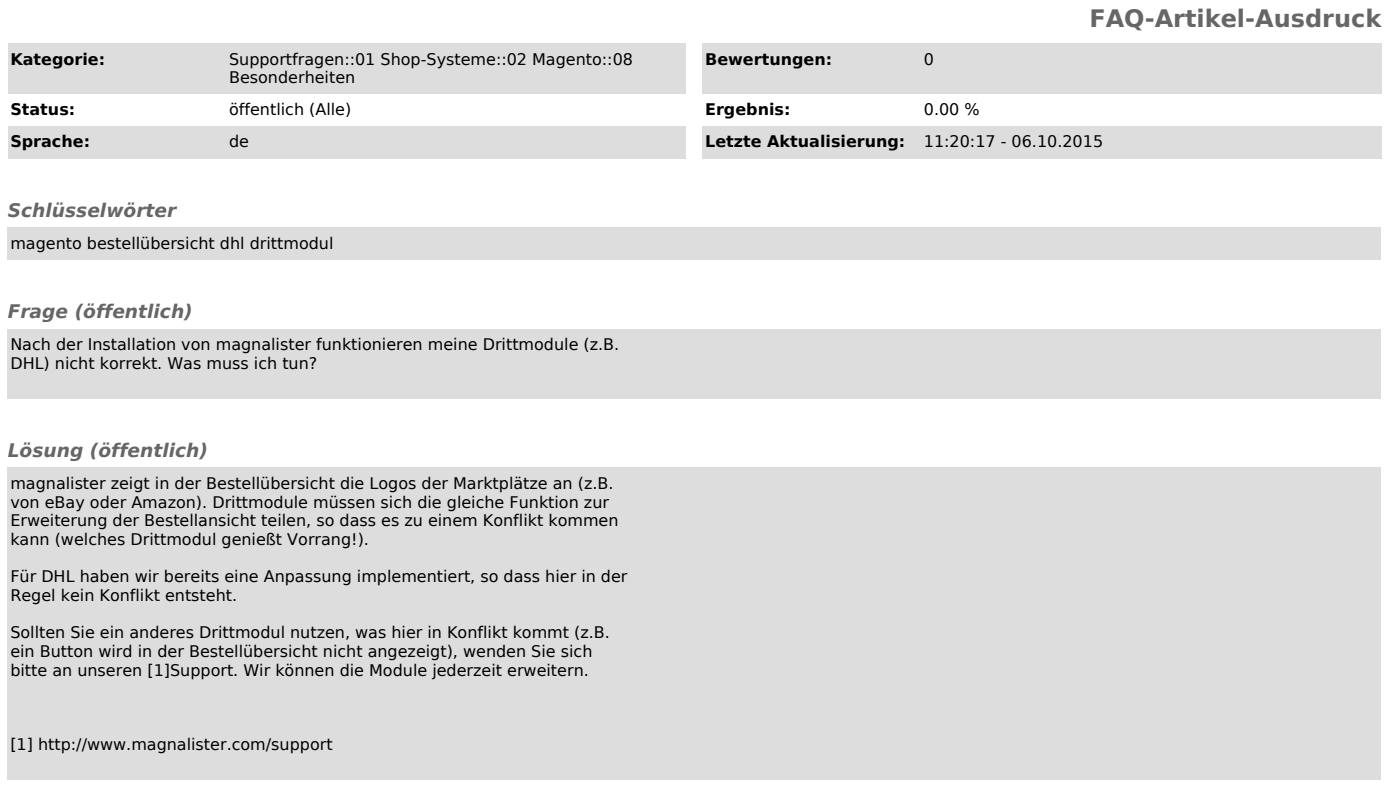